# Муниципальное автономное общеобразовательное учреждение «Средняя общеобразовательная школа № 5 «Центр современных индустриальных технологий»

РАССМОТРЕНО Координационнометодическим советом МАОУ СОШ №5 «Центр ИнТех»

СОГЛАСОВАНО Заместителем директора по УВР Горелкина О.В. ФИО

УТВЕРЖДЕНО

Приказом № 496 от «01» сентября 2023 г.

Протокол № 1 от «28» августа 2023 г.

Протокол № 1 от «28» августа 2023 г.

МП

# **Дополнительная общеобразовательная общеразвивающая программа технической направленности «Песочница по программированию»**

**Возраст обучающихся: 11-13 лет Срок реализации: 1 год**

> г. Рассказово 2023 год

# **ИНФОРМАЦИОНАЯ КАРТА ПРОГРАММЫ**

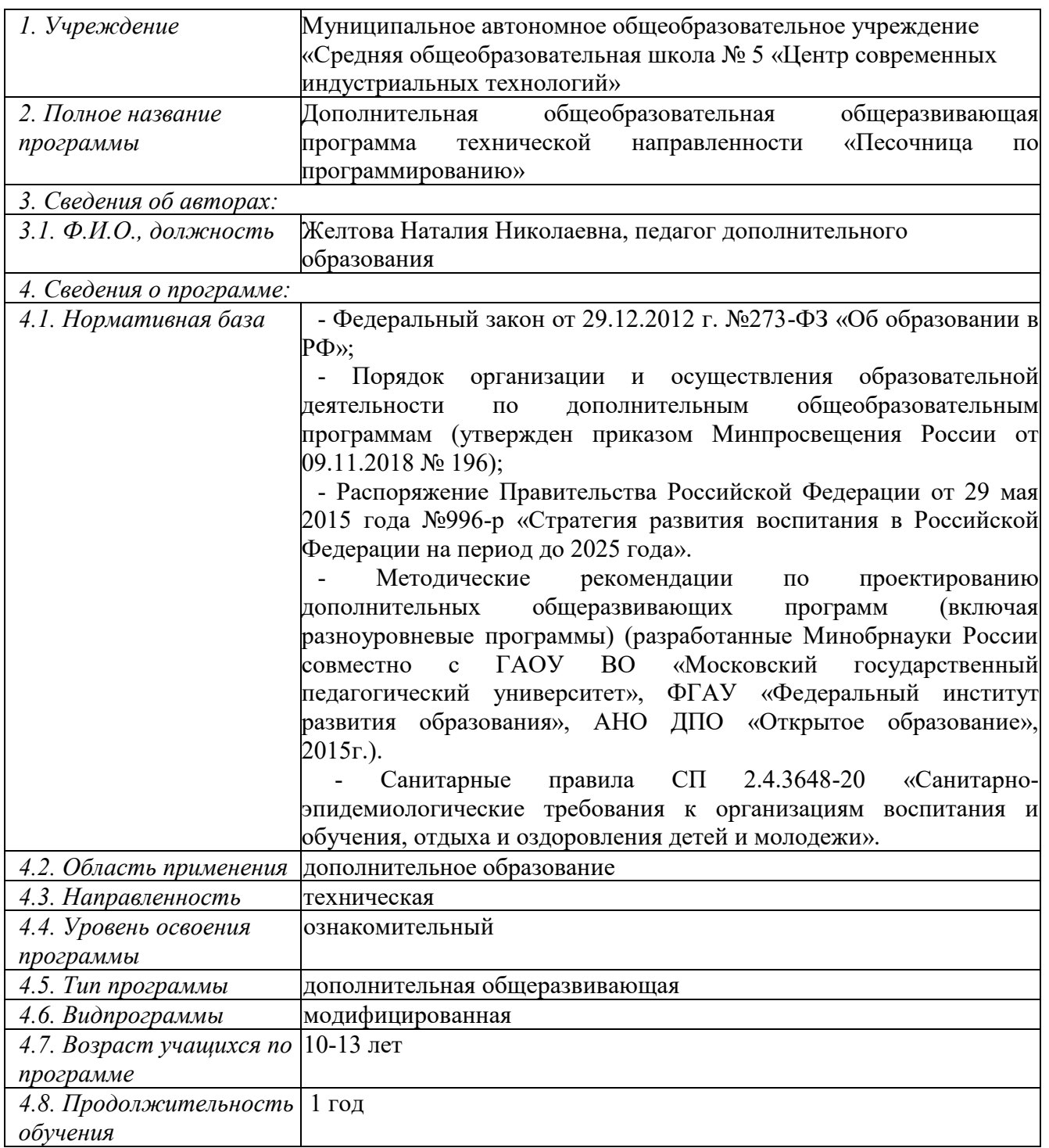

## Раздел 1 «Комплекс основных характеристик программы»

# 1.1. Пояснительная записка Направленность программы

Данная программа носит техническую направленность, разработана для обучения основам информатики, формирования первичных мотивированных навыков работы на компьютере и в информационной среде, а также подготовки к самостоятельной жизни в современном обществе детей.

Программа кружка «Песочница по программированию» разработана в целях образовательного конкретизации содержания стандарта  $\mathbf{c}$ учетом межпредметных и внутрипредметных связей, логики учебного процесса и возрастных особенностей младших школьников.

## Новизна программы заключается в том, что:

• Программа может изучаться вне зависимости от уровня владения учащимся компьютером.

• Программа может изучаться вне зависимости от преподаваемого количества часов информатики.

• Может служить дополнением к урокам информатики в различных классах.

• Имеет практико-ориентированное содержание.

### Актуальность программы

В последние годы стал популярным язык и одноименная среда программирования - Scratch. Это можно объяснить потребностью и педагогического сообщества, и самих детей в средстве, которое позволит легко и просто, но не бездумно, исследовать и проявить свои творческие способности.

Ланная программная среда дает принципиальную возможность составлять сложные по своей структуре программы, не заучивая наизусть ключевые слова, и при этом в полной мере проявить свои творческие способности и понять принципы программирования.

Отличительные особенности среды программирования Scratch это:

- объектная ориентированность;
- поддержка событийно-ориентированного программирования; параллельность выполнения скриптов;
- > дружественный интерфейс;
- > разумное сочетание абстракции и наглядности; организация текстов программ из элементарных блоков;
- > наличие средств взаимодействия программ на Scratch с реальным миром посредством дополнительного устройства;

➢ встроенная библиотека объектов; встроенный графический редактор; активное интернет-сообщество пользователей.

## *Педагогическая целесообразность*

Педагогическая целесообразность заключается в том, что обучающимся предоставляется самостоятельность и возможность для самовыражения, поддерживается интерес и навыки созидательной и творческой деятельности.

Соответствие содержания программы цели и задачам основной образовательной программы, реализуемой в данном образовательном учреждении;

Программа реализуется в 5-7 классах. Занятия ведутся 1 раз в неделю по 1 часу. Место проведения занятий - кабинет информатики, оснащенный ПК с выходом в Интернет.

## *Отличительные особенности программы.*

Программа модифицированная; за основу взят и переработан ряд программ других педагогических работников школ и дополнительного образования.

Преимущества данной программы перед аналогичными состоит в развитии у обучающихся логического и пространственного мышления.

Можно ли научиться программировать, играя? Оказывается, можно. Американские учёные, задумывая новую учебную среду для обучения школьников программированию, стремились к тому, чтобы она была понятна любому ребёнку, умеющему читать.

Название «Scratch» в переводе с английского имеет несколько значений. Это и царапина, которую оставляет Котёнок – символ программы, и каракули, символизирующие первый, ещё неуклюжий самостоятельный опыт, и линия старта. Со Scratch удобно стартовать. Сами разработчики характеризуют программу так: «Scratch предлагает низкий пол (легко начинать), высокий потолок (возможность создавать сложные проекты) и широкие стены (поддержка большого многообразия проектов)».

Подобно тому, как дети только-только начинающие говорить, учатся складывать из отдельных слов фразы, и Scratch обучает из отдельных кирпичиков-команд собирать целые программы.

Scratch приятен «на ощупь». Его блоки, легко соединяемые друг с другом и так же легко, если надо, разбираемые, сделаны явно из пластичных материалов. Они могут многократно растягиваться и снова ужиматься без намёка на изнашиваемость. Scratch зовёт к экспериментам! Важной особенностью этой среды является то, что в ней принципиально невозможно создать неработающую программу.

В Scratch можно сочинять истории, рисовать и оживлять на экране придуманные персонажи, создавать презентации, игры, в том числе и интерактивные, исследовать параметрические зависимости.

Любой персонаж в среде Scratch может выполнять параллельно несколько действий - двигаться, поворачиваться, изменять цвет, форму и.т.д.; благодаря чему юные скретчисты учатся осмысливать любое сложное действие как совокупность простых. В результате они не только осваивают базовые концепции программирования (циклы, ветвления, логические операторы, случайные числа, переменные, массивы), которые пригодятся им при изучении более сложных языков, но и знакомятся с полным циклом решения задач, начиная с этапа описания идеи и заканчивая тестированием и отладкой программы.

Scratch легко перекидывает мостик между программированием и другими школьными науками. Так возникают межпредметные проекты. Они помогут сделать наглядными понятия отрицательных чисел и координат, уравнения плоских фигур, изучаемых на уроках математики. В них оживут исторические события и географические карты. А тесты по любым предметам сделают процесс обучения весёлым и азартным.

Scratch хорош как нечто необязательное в школьном курсе, но оттого и более привлекательное, ведь, как известно, именно необязательные вещи делают нашу жизнь столь разнообразной и интересной!

Scratch - свободно распространяемая программа. Она одинаково хорошо устанавливается и в Windows, и в Ubuntu, и в Macintosh.

Scratch создали американцы Митч Резник и Алан Кей. На русский язык программа переведена доцентом Нижегородского университета Евгением Патаракиным.

### Условия набора учащихся

Лля обучения  $\Pi$ <sup>O</sup> лополнительной обшеобразовательной общеразвивающей программе «Песочница по программированию» учащиеся принимаются без отбора, могут не иметь начальной подготовки, но проявляющие интерес к данному виду деятельности.

### Количество учащихся

Количество учащихся в соответствии с Уставом учреждения и нормам СанПиНа, а также возможностями компьютерного класса и расписанием обучающихся: в группе до 13 человек.

### Объем и срок освоения программы

Программа «Песочница по программированию» базового уровня рассчитана на один год обучения с общим количеством учебных часов - 36 часов.

## *Формы и режим занятий.*

Обучение по программе «Песочница по программированию» базового уровня проводится в очной форме. Занятия по данной программе состоят из теоретической и практической частей, причем большую часть занимают практические занятия. Самостоятельная работа учащихся включает выполнение творческих заданий, проектов, как краткосрочных, так и долгосрочных.

Программа предусматривает проведение занятий по группам (до 13 человек, по количеству компьютеров).

### *1.2. Цель и задачи программы*

*Цель* – обучение программированию через создание творческих проектов, развитие личности ребенка, способного к творческому самовыражению, обладающего технической культурой, аналитическим мышлением, навыками и умениями робототехники и программирования, умеющего работать в коллективе, способного применять полученные знания при решении бытовых и учебных задач.

### *Задачи:*

### *Образовательные задачи:*

- ➢ овладеть навыками составления алгоритмов;
- ➢ овладеть понятиями «объект», «событие», «управление», «обработка событий»;
- ➢ изучить функциональность работы основных алгоритмических конструкций;
- ➢ сформировать представление о профессии «программист»;
- ➢ сформировать навыки разработки, тестирования и отладки несложных программ;
- ➢ познакомить с понятием проекта и алгоритмом его разработки;
- ➢ сформировать навыки разработки проектов: интерактивных историй, интерактивных игр, мультфильмов, интерактивных презентаций.

### *Развивающие задачи:*

- ➢ способствовать развитию критического, системного, алгоритмического и творческого мышления;
- ➢ развивать внимание, память, наблюдательность; познавательный интерес;
- ➢ развивать умение работать с компьютерными программами и дополнительными источниками информации;
- ➢ развивать навыки планирования проекта, умение работать в группе.

### *Воспитательные задачи*

 $\triangleright$  формировать положительное отношение к информатике и ИКТ;

- ➢ развивать самостоятельность и формировать умение работать в паре, малой группе, коллективе;
- ➢ формировать умение демонстрировать результаты своей работы.

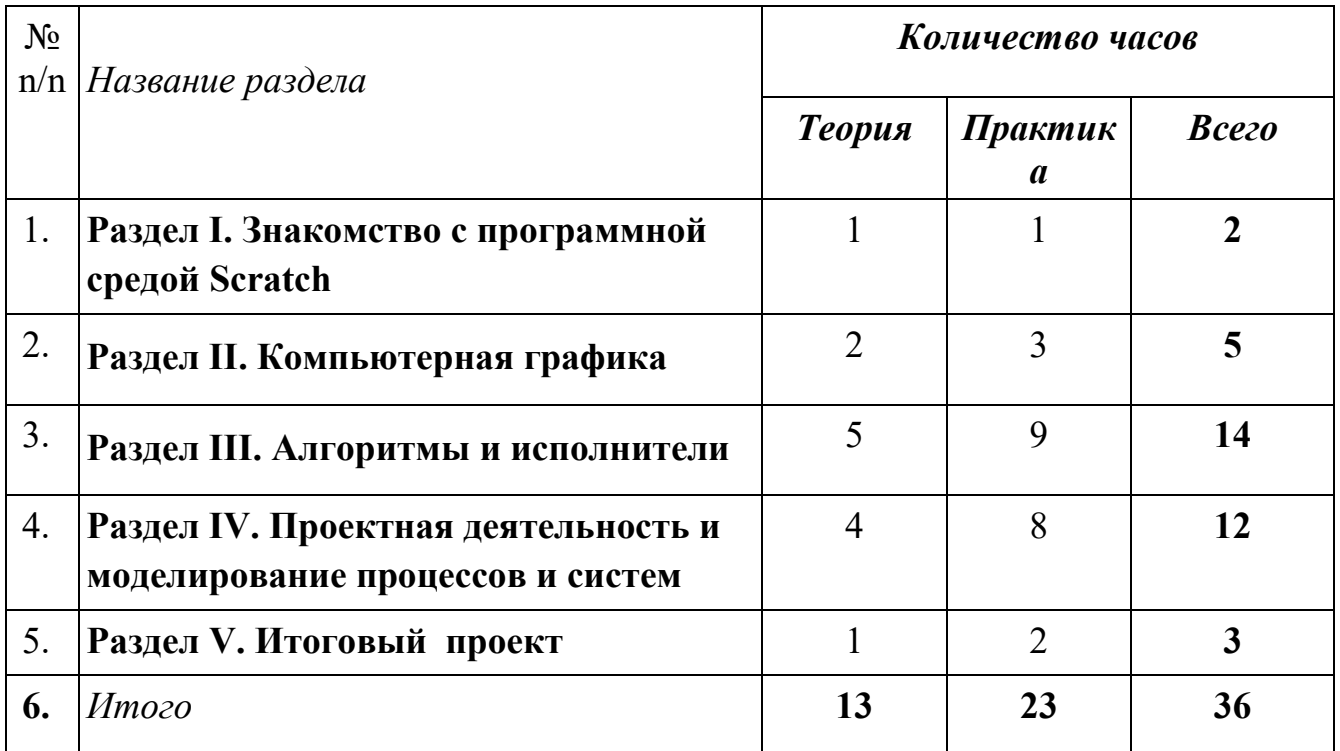

### *1.3 Содержание программы* **Учебный план**

### **Раздел I. Знакомство с программной средой Scratch**

Свободное программное обеспечение. Авторы программной среды Scratch. Параметры для скачивания и установки программной среды на домашний компьютер. Основные элементы пользовательского интерфейса программной среды Scratch. Внешний вид рабочего окна. Блочная структура систематизации информации. Функциональные блоки. Блоки команд, состояний, программ, запуска, действий и исполнителей. Установка русского языка для Scratch.

Создание и сохранение документа. Понятия «спрайт», «сцена», «скрипт». Очистка экрана. Основной персонаж как исполнитель программ. Система команд исполнителя (СКИ). Блочная структура программы. Непосредственное управление исполнителем.

Библиотеки исполнителей. Сцена и разнообразие сцен, исходя из библиотеки сцен. Систематизация данных библиотек исполнителей. Иерархия в организации хранения костюмов персонажа и фонов для сцен. Импорт костюма, импорт фона.

*Практическая деятельность:*

- выбирать и запускать программную среду Scratch;

- работать с основными элементами пользовательского интерфейса программной среды;

- изменять размер и перемещать окно программы, выбирать необходимый режим окна;

- вводить имя файла с помощью клавиатуры;

- выбирать необходимый файл из нужной папки;

- создавать, копировать, переименовывать, перемещать, копировать и удалять файлы;

- соблюдать требования техники безопасности при работе в компьютерном классе.

### **Раздел 2. Компьютерная графика**

Компьютерная графика. Векторные и растровые графические редакторы. Встроенный растровый графический редактор. Основные инструменты графического редактора – кисточка, ластик, заливка (цветом или градиентом), рисование линий, прямоугольников, квадратов, эллипсов и окружностей, выбор фрагмента изображения и отражение его по горизонтали или вертикали, использование инструмента «Печать» для копирования выделенной области изображения, работа с текстом. Масштаб фрагмента изображения. Палитра цветов, установка цвета переднего плана и фона, выбор цвета изображения с помощью инструмента «Пипетка». Изменение центра костюма. Изменение размера костюма.

Основные способы изменения внешнего вида исполнителя:

1) использование встроенной библиотеки исполнителей путём импорта её элемента;

2) редактирование выбранного элемента с помощью инструментов встроенного растрового графического редактора;

3) создание собственных изображений в других программах (например, LibreOffice Draw) и импортирование их в программную среду Scratch.

Знакомство с основными графическими примитивами векторного редактора LibreOffice Draw. Создание геометрических фигур без внутренней заливки, но с текстовым блоком внутри. Стрелки, их направление.

### *Практическая деятельность:*

- использовать простейшие растровые и векторные редакторы для создания и редактирования изображений;

- изменять центр изображения костюма исполнителя;

- редактировать изображения встроенной библиотеки исполнителей;

- создавать сложные графические объекты путем копирования и модификации простых объектов и их фрагментов;

- использовать возможности работы с цветом.

### **Раздел 3. Алгоритмы и исполнители**

Алгоритм. Понятие алгоритма как формального описания последовательности действий исполнителя, приводящих от исходных данных к конечному результату. Схематическая запись алгоритма. Использование геометрических фигур для схематической записи алгоритма. Создание блоксхем в свободном векторном редакторе LibreOffice Draw.

*Линейные алгоритмы*

Основные признаки линейного алгоритма. Схематическое описание линейного алгоритма. Геометрические примитивы, используемые для описания линейного алгоритма.

Программное управление исполнителем. Создание программ для перемещения исполнителя по экранному полю. Понятие «поворот исполнителя в определённое направление». Угол поворота 90°. Поворот исполнителя на 90° по часовой или против часовой стрелки.

Создание программ для рисования линий. Изменение цвета и толщины рисуемой линии. Особенности пунктирной линии. Программа для исполнителя, чтобы он оставлял пунктирную линию при перемещении по экранному полю.

Прямоугольник, квадрат – основные черты. Написание программ для движения исполнителя вдоль сторон квадрата, прямоугольника. Редактирование программы рисования квадрата для получения квадрата другой с другим размером стороны.

Прерывание программы.

*Циклические алгоритмы*

Организация циклического алгоритма при необходимости многократного повторения команд. Особенности использования цикла в программе. Оптимизация программы путём сокращения количества команд при переходе от линейных алгоритмов к циклическим.

Схематическая запись циклического алгоритма.

Типы циклических алгоритмов. Основные конструкции программной среды, используемые для написания программ исполнителям с применением циклов.

Конечный цикл. Оптимизация программы для исполнителя, рисующего линии, квадраты, прямоугольники при использовании цикла. Программа исполнителя для рисования нескольких однотипных геометрических фигур, например, нескольких квадратов из одной вершины, но с различным значением стороны.

Конструкции программной среды «спрятаться/показаться». Выполнение программы исполнителем, не показанным в поле выполнения программы.

Написание и отладка программ с применением конструкции «цикл в цикле».

Бесконечный цикл. Повторяющаяся смена внешности исполнителя для имитации движения персонажа. Использование бесконечного цикла для создания анимации.

Получение различных эффектов воспроизведения программы за счёт изменения костюмов исполнителей Scratch.

*Параллелизм в программной среде*

Использование нескольких исполнителей. Копирование программ исполнителей. Выполнение одинаковых программ разными исполнителями при использовании различных начальных условий. Параллельное выполнение одинотипных действий. Принцип суперкомпьютерных технологий. Таймер для вычисления времени выполнения программы.

Интерактивность программ. Возможность организации диалога между исполнителями. Операторы для слияния текстовых выражений.

Взаимодействие исполнителей. Сенсоры касания объектов или цвета. Использование сенсоров при взаимодействии исполнителей. Задержка выполнения программы.

Слои изображения. Выполнение команд исполнителями в разных слоях изображения.

*Ветвление в алгоритмах*

Использование ветвления при написании программ. Короткая форма. Полная форма условного оператора. Конструкции ветвления для моделирования ситуации.

Цикл «пока». Повторение команд исполнителя при выполнении определенного условия.

Последовательное выполнение фрагментов программы разными исполнителями

Типы исполнителей программной среды Scratch. Системы команд исполнителей. Различные системы команд для разных типов исполнителей.

Управление событиями. Передача сообщений исполнителям для выполнения определенной последовательности команд.

Передача управления между различными типами исполнителей.

*Практическая деятельность:*

- составлять и отлаживать программный код;

- использовать конструкции программной среды для создания линейных, разветвлённых и циклических алгоритмов;

- организовывать параллельные вычисления;

- моделировать последовательность событий программы, передачу управления от одних исполнителей другим.

## **Раздел 4. Проектная деятельность и моделирование процессов и систем**

Мультимедийный проект. Описание сюжетных событий. Анимация. Создание эффекта анимации с помощью последовательной смены изображений. Имитационные модели. Интерактивные проекты. Игры.

### *Практическая деятельность:*

- использовать возможности программной среды Scratch для создания мультимедийных проектов;

- создавать имитационные модели, интерактивные проекты и игры средствами программной среды.

Курс является практико-ориентированным, поэтому каждое занятие содержит как теоретический, так и практический материал.

### **Раздел 5. Итоговый проект**

Подготовительный и организационный этап проектной деятельности. Осуществление проекта. Защита проекта. Презентация проекта и рефлексия

## *Планируемые результаты*

# *1. Результаты развивающей деятельности (личностные результаты)*

• овладение начальными навыками адаптации в динамично изменяющемся и развивающемся мире;

• развитие мотивов учебной деятельности;

• развитие самостоятельности и личной ответственности за свои поступки в информационной деятельности, на основе представлений о нравственных нормах, социальной справедливости и свободе;

• развитие навыков сотрудничества со взрослыми и сверстниками в разных социальных ситуациях, умения не создавать конфликтов и находить выходы из спорных ситуаций;

### *2. Результат воспитывающей деятельности*

• освоение способов решения проблем творческого и поискового характера;

• формирование умения планировать, контролировать и оценивать учебные действия в соответствии с поставленной задачей и условиями её реализации;

• использование знаково-символических средств представления информации для создания моделей изучаемых объектов и процессов, схем решения учебных и практических задач;

• активное использование речевых средств и средств информационных и коммуникационных технологий для решения коммуникативных и познавательных задач;

• готовность слушать собеседника и вести диалог;

• готовность признавать возможность существования различных точек зрения и права каждого иметь свою;

• излагать своё мнение и аргументировать свою точку зрения и оценку событий;

• готовность конструктивно разрешать конфликты посредством учёта интересов сторон и сотрудничества;

• овладение базовыми предметными и межпредметными понятиями, отражающими существенные связи и отношения между объектами и процессами;

## *3. Результаты обучения (предметные результаты)*

• овладение основами логического и алгоритмического мышления, пространственного воображения, наглядного представления данных и процессов, записи и выполнения алгоритмов;

• формирование умений формализации и структурирования информации, умения выбирать способ представления данных в соответствии с поставленной задачей с использованием соответствующих программных средств обработки данных;

• формирование навыков и умений безопасного и целесообразного поведения при работе с компьютерными программами и в Интернете, умения соблюдать нормы информационной этики и права.

# **Раздел 2. Комплекс организационно-педагогических условий реализации программы**

### **2.1. Календарный учебный график**

− Учебный год по дополнительной общеобразовательной общеразвивающей программе ознакомительного уровня «Песочница по программированию» начинается 1 сентября и заканчивается 31 мая.

### **2.2. Условия реализации**

### **Материально-техническое обеспечение программы**

*Имеющиеся:* кабинет, компьютер, столы, программное обеспечение. *Необходимые: дополнительное программное обеспечение.*

### **Методическое обеспечение**

Методическое обеспечение – это методы и технологии, используемые для реализации образовательного процесса.

В процессе реализации программы используются следующие методы организации занятий:

- словесные методы (лекция, объяснение);
- демонстративно-наглядные (демонстрация работы в программе, схем, скриптов, таблиц);
- исследовательские методы;
- работа в парах;
- работа в малых группах;
- проектные методы (разработка проекта по спирали творчества, моделирование, планирование деятельности)
- работа с Интернет-сообществом (публикация проектов в Интернетсообществе скретчеров).

Практическая часть работы – работа в среде программирования со скриптами и проектирование информационных продуктов. Для наилучшего усвоения материала практические задания рекомендуется выполнять каждому за компьютером. При выполнении глобальных проектов рекомендуется объединять школьников в пары. Текущий контроль уровня усвоения материала осуществляется по результатам выполнения рефлексивных упражнений и практических заданий. Итоговый контроль осуществляется по результатам разработки проектов. Формы подведения итогов: презентация проекта, испытание квеста, игры.

### **Кадровое обеспечение**

Педагоги, организующие образовательный процесс по дополнительной общеобразовательной общеразвивающей программе ознакомительного уровня «Песочница по программированию», должны иметь педагогическое образование. Требования к квалификации и стажу работы не предъявляются.

## **2.3. Формы аттестации**

### **Формы и методы обучения**.

Форма реализации - индивидуально – групповая.

Доминирующая форма обучения – групповая.

### **Формы проведения занятий:**

- занятие с использованием игровых технологий;
- занятие-игра;
- занятие-исследование;
- творческие практикумы (сбор скриптов с нуля);
- занятие-испытание игры;
- занятие-презентация проектов;
- занятие с использованием тренинговых технологий (работа на редактирование готового скрипта в соответствии с поставленной задачей).

### **Формы организации учебного занятия**:

Форма организации деятельности групповая, при этом отдельные вопросы и ошибки рассматриваются в индивидуальном порядке с каждым обучающимся, исходя из особенностей каждого обучающегося в усвоении пройденного материала.

Первая часть занятия предполагает получение обучающимся нового материала. Во время второй части занятия обучающийся пытается самостоятельно реализовать полученную теоретическую базу в рамках собственного проекта. Оценка результатов производится коллективно всей группой.

Некоторые занятия полностью отведены на реализацию проектной работы.

Общение на занятии ведётся в свободной форме — каждый обучающийся в любой момент может задать интересующий его вопрос без поднятия руки. Данный момент очень важен в процессе обучения, так как любой невыясненный вопрос, может превратиться в препятствие для получения обучающимся последующих знаний и реализации им собственных проектов.

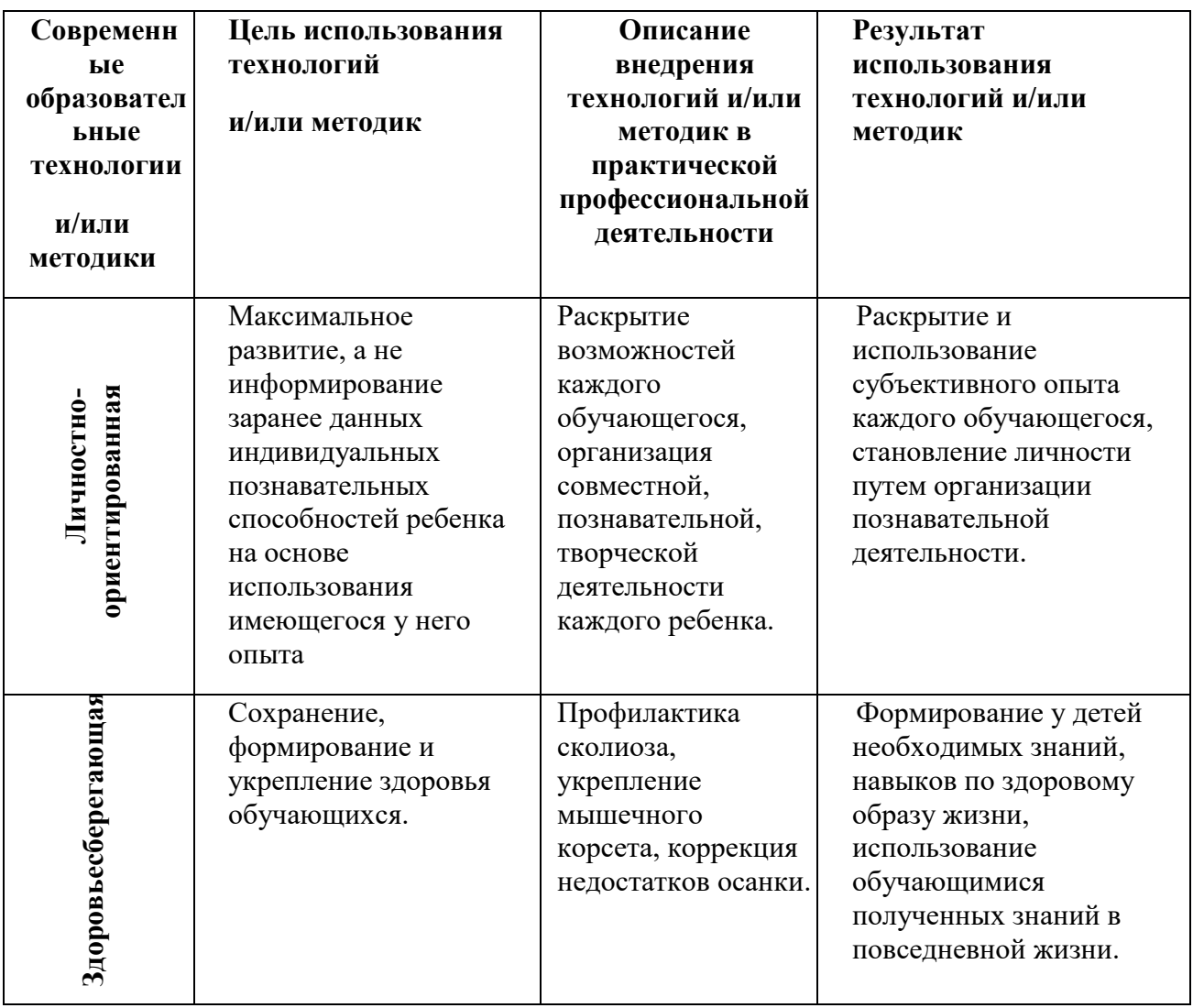

### **Педагогические технологии**

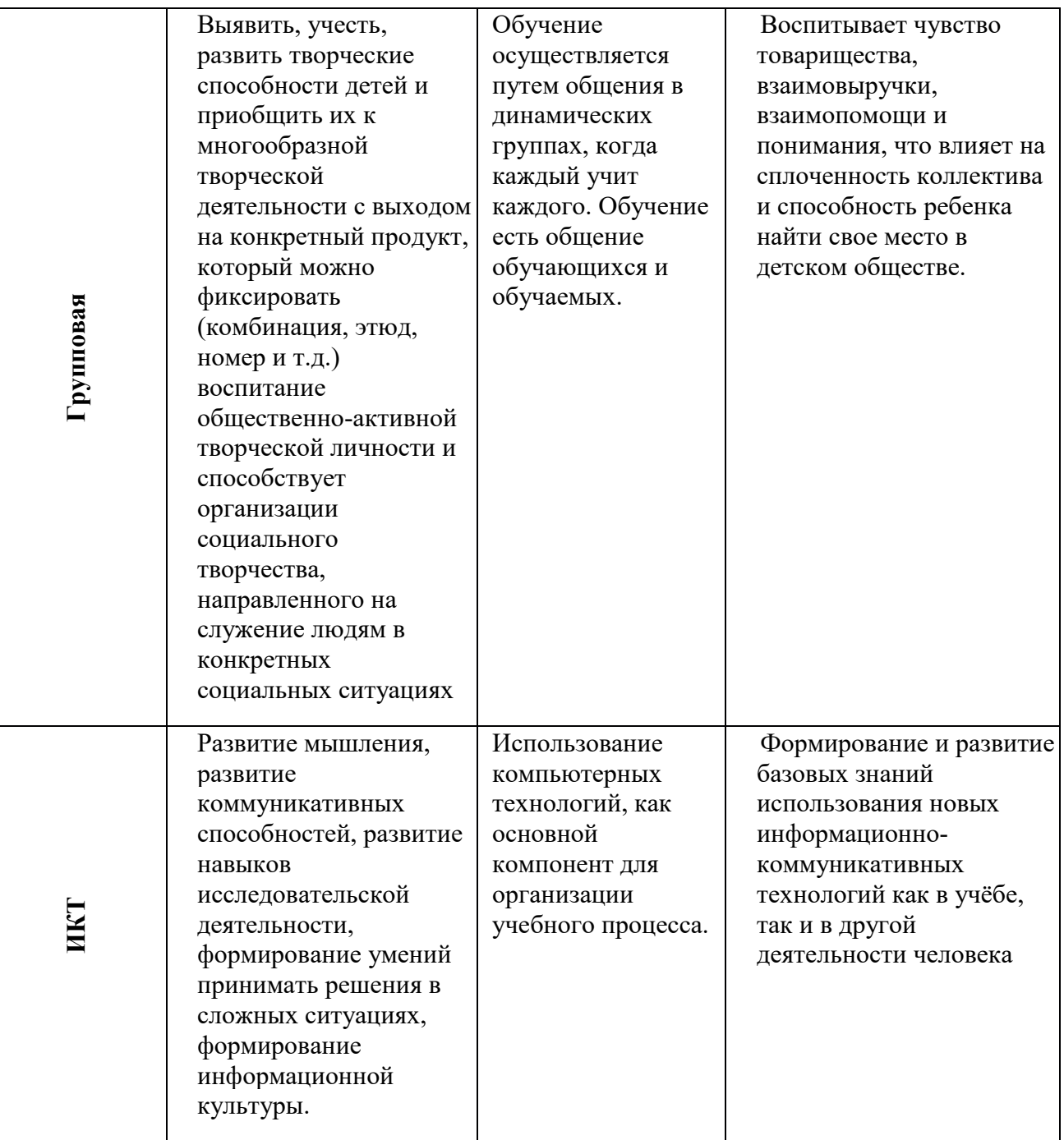

# 2.4. Оценочные материалы.

Для оценки результативности учебных занятий, проводимых по дополнительной общеразвивающей программе ознакомительного уровня «Песочница по программированию», применяется:

Текущий контроль - осуществляется в конце каждого занятия. Формы проверки: опрос, наблюдение, выполнение работ, обсуждение работ обучающихся.

Формы контроля универсальных учебных действий:

выполнение творческого задания, проекта.

## **Формами отслеживания и фиксации образовательных результатов по программе при проведении текущего контроля универсальных учебных действий являются:**

− журнал посещаемости творческого объединения;

− работы, выполненные учащимися в ходе освоения программы;

− отзывы родителей о работе творческого объединения;

− применение полученных навыков и умений в учебе, повседневной жизни.

**Формами предъявления и демонстрации образовательных результатов программы являются:** 

− итоговые творческие работы по результатам освоения образовательной программы;

− творческие работы учащихся, подготовленные для участия в мероприятиях различного уровня (муниципального, регионального, всероссийского);

− грамоты и дипломы учащихся.

*Итогом проделанной работы* должна быть итоговый проект, выполненный с использованием полученных умений и навыков.

#### *Критерии выполнения программы.*

В результате освоения программы учащиеся должны овладеть системой знаний, умений и навыков, необходимых не только для применения в данный момент жизни, но и применимых в дальнейшей повседневной жизни, в учебе. Программа должна помочь обучающимся в профориентации.

### **2.5 Методические материалы**

### **Принципы реализации программы:**

Принцип доступности и последовательности в обучении: «построение» учебного процесса от простого к сложному.

Принцип научности: учебный курс основан на современных научных достижениях.

Учет возрастных особенностей каждого конкретного возраста.

Принцип наглядности: широкое использование наглядных и дидактических пособий.

Принцип связи теории с практикой: органическое сочетание в работе с детьми теоретических знаний и практических умений, и навыков.

Принцип актуальности: приближенность содержания программы к реальным условиям жизни.

Принцип результативности: стремление к достижению высоких результатов.

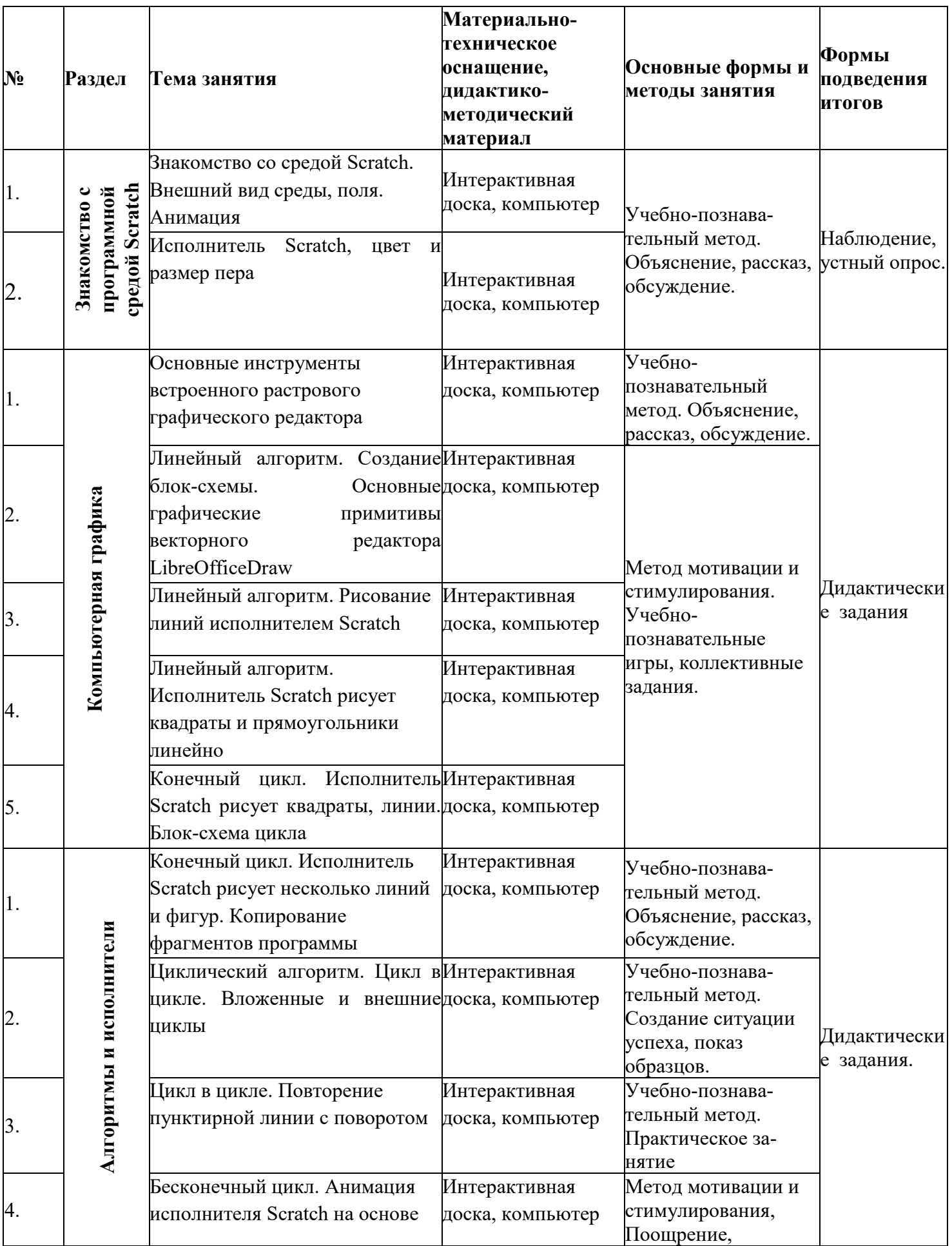

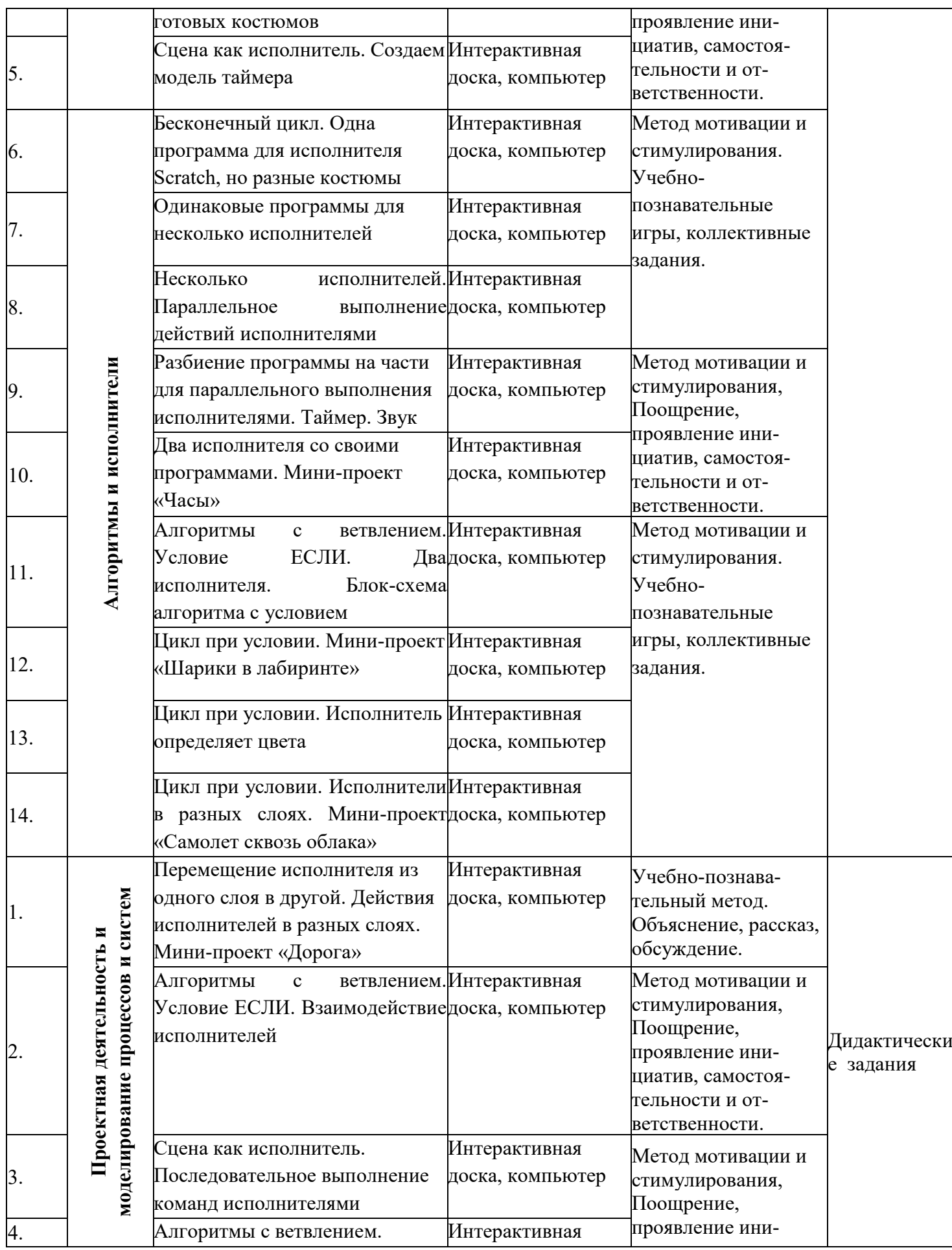

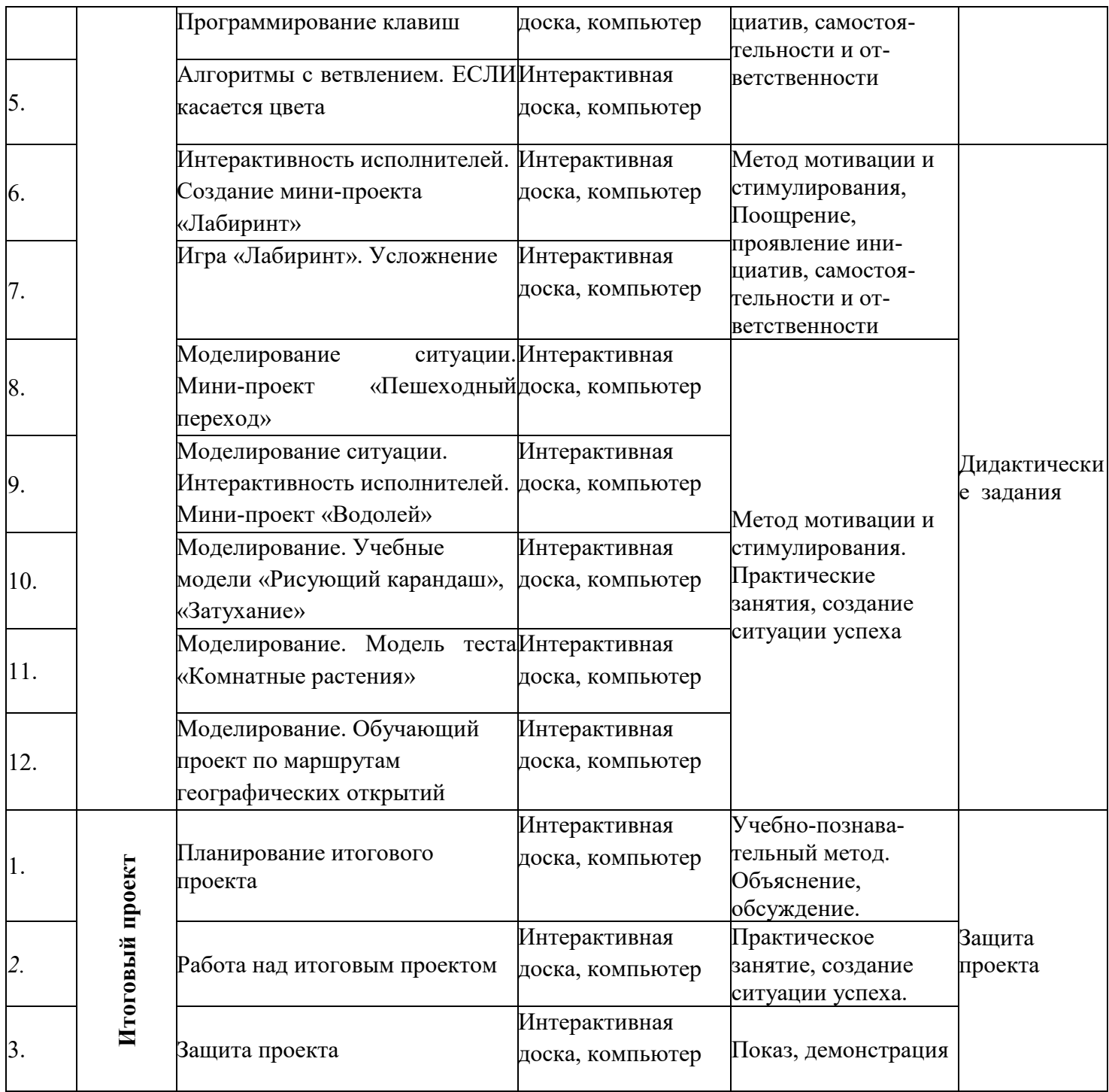

### **2.6. Список литературы**

# *I. Литература для учителя.*

- 1. Т.Е. Сорокина, поурочные разработки «Пропедевтика программирования со Scratch» для 5-го класса, 2015 г
- 2. Авторская программа курса по выбору «Творческие задания в среде программирования Scratch» Ю.В.Пашковской 5-6 классы, которая входит в сборник «Информатика. Программы для образовательных организаций: 2-11 классы» / составитель М.Н. Бородин. – М.: БИНОМ. Лаборатория знаний, 2015.
- 3. Иллюстрированное руководство по языкам Scratch и Python «Программирование для детей»/К. Вордерман, Дж.Вудкок, Ш.Макаманус и др.; пер. с англ.С.Ломакин. – М.:Манн, Иванов и Фербер, 2015.
- 4. .Учебно-методическое пособие. Проектная деятельность школьника в среде программирования Scratch. /В.Г. Рындак, В.О. Дженжер, Л.В. Денисова. - Оренбург - 2009
- 5. http://scratch.mit.edu/pages/source страница разработчиков.
- 6. http://scratch.mit.edu/ официальный сайт проекта Scratch.
- 7. http://setilab.ru/scratch/category/commun/Cайт «Учитесь со Scratch»
- 8. [http://minecraftnavideo.ru/play/vd20J2r5wUQ/scratch\\_lesson\\_01\\_znakomst](http://minecraftnavideo.ru/play/vd20J2r5wUQ/scratch_lesson_01_znakomstvo_so_sredoj_programmirovaniya_scratch.html) [vo\\_so\\_sredoj\\_programmirovaniya\\_scratch.html](http://minecraftnavideo.ru/play/vd20J2r5wUQ/scratch_lesson_01_znakomstvo_so_sredoj_programmirovaniya_scratch.html)

# *II. Литература для обучающихся.*

- Первый шаг в робототехнику: практикум для 5–6 класcов / Д. Г. Копосов / М.: БИНОМ. Лаборатория знаний, 2012
- https://scratch.mit.edu/ web сайт Scratch
- http://robot.edu54.ru/ Портал «Образовательная робототехника»

# *III. Технические средства обучения.*

- 1. Компьютер
- Проектор
- Принтер
- 4. Модем
- 5. Колонки для озвучивания всего класса.
- Локальная сеть.

# *VI. Программные средства.*

- 1. Операционная система Windows ХР.
- 2. Среда программирования Scratch